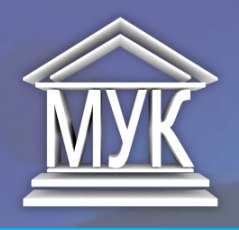

**12.02.2020**

# НОВОСТИ IT-ТЕХНОЛОГИЙ

## ДАЙДЖЕСТ № 87

#### **ЯНДЕКС.АЛИСА ОБНОВИЛА УМНУЮ КАМЕРУ**

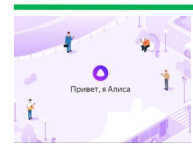

Источник:https://itzine.ru В умной камере голосового помощника Алисы появились новые возможности. Теперь Алиса умеет сканировать документы, читать вслух текст на фото и лучше распознаёт одежду. Камера доступна в мобильных приложениях с Алисой: Яндексе, Браузере и Лончере. Алиса выручит, если нужна цифровая копия документа, а под рукой только смартфон. С помощью приложения с голосовым помощником можно отсканировать что угодно: договор, платёжку или конспект лекции. Стоит сказать «Алиса, сделай скан» и показать ей документ - и она отсканирует его, аккуратно обрежет по контуру и предложит сохранить на смартфон. Когда не удаётся разглядеть текст — например, на инструкции к лекарству или новому гаджету можно попросить Алису его зачитать. Достаточно сказать «Алиса, прочитай текст на картинке» и сделать снимок.

#### **СТАРТОВАЛИ ПРОДАЖИ БИЗНЕС-НОУТБУКА ASUS EXPERTBOOK B9**

Компания Asus открыла старт продажам в РФ бизнес -ноутбука модели ExpertBook B9. Компактный компьютер работает 24 часа

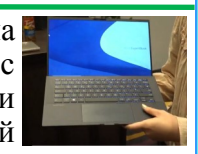

без подключения к бытовой электросети, аккумулятор пополняется энергией до 60% за 39 минут вследствие поддержки гаджетом функции ускоренной зарядки. Аппарат имеет небольшие размеры и такой же вес, не превышающий 870 граммов. Тонкие рамки вокруг экрана имеют ширину 4 мм. Девайс получил 14-дюймовый экран, причём соотношение дисплея и крышки достигает 94%. Компьютер работает на основе процессора Intel Core в десятом поколении. Предусмотрены 16 ГБ LPDDR3 (2133 МГц). Установлены два накопителя M.2 PCIe 3.0х4 предельной ёмкостью по 2 ТБ каждый.

Источник:https://oane.ws

#### **ОПУБЛИКОВАНА ИНСТРУКЦИЯ ПО РАЗМЕЩЕНИЮ САЙТОВ В БЛОКЧЕЙН-ПЛАТФОРМЕ TELEGRAM OPEN NETWORK**

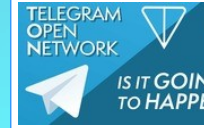

На сайте test.ton.org [опубликована](https://test.ton.org/TonSites-HOWTO.txt) инструкция, как создавать и размещать сайты на базе блокчейн-платформы Telegram Open Network (TON). Это будет аналог обычного Интернета,

но для доступа из обычной Сети потребуются прокси-серверы. Сайты TON будут не только аналогами обычных, но также будут служить точками входа для других сервисов. Гиперссылки на них будут начинаться с префикса ton:// (аналог https://). Адреса же будут основаны на ADNL — аналоге протоколов IPv4 и IPv6. Для связи будет использоваться протокол RLDP с шифрованием всех данных. Ожидается, что для сети TON будут разработаны собственные браузеры, приложения и так далее. Возможно, поддержка будет интегрирована в существующие решения в качестве опции.

Источник:https://3dnews.ru

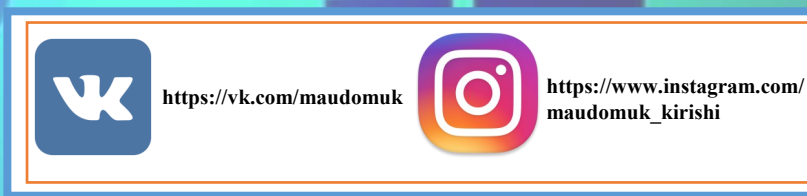

### **НЕМНОГО КОМПЬЮТЕРНОЙ ГРАМОТНОСТИ**

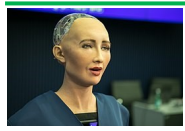

**Иску́сственный интелле́кт (ИИ**; [англ.](https://ru.wikipedia.org/wiki/%D0%90%D0%BD%D0%B3%D0%BB%D0%B8%D0%B9%D1%81%D0%BA%D0%B8%D0%B9_%D1%8F%D0%B7%D1%8B%D0%BA) artificial intelligence, AI) свойство [интеллектуальных систем](https://ru.wikipedia.org/wiki/%D0%98%D0%BD%D1%82%D0%B5%D0%BB%D0%BB%D0%B5%D0%BA%D1%82%D1%83%D0%B0%D0%BB%D1%8C%D0%BD%D0%B0%D1%8F_%D1%81%D0%B8%D1%81%D1%82%D0%B5%D0%BC%D0%B0) выполнять [творческие](https://ru.wikipedia.org/wiki/%D0%A2%D0%B2%D0%BE%D1%80%D1%87%D0%B5%D1%81%D1%82%D0%B2%D0%BE) функции, которые традиционно считаются прерогативой человека; [наука](https://ru.wikipedia.org/wiki/%D0%9D%D0%B0%D1%83%D0%BA%D0%B0) и [технология](https://ru.wikipedia.org/wiki/%D0%A2%D0%B5%D1%85%D0%BD%D0%BE%D0%BB%D0%BE%D0%B3%D0%B8%D1%8F) создания интеллектуальных [машин,](https://ru.wikipedia.org/wiki/%D0%9C%D0%B0%D1%88%D0%B8%D0%BD%D0%B0) особенно [интеллектуальных](https://ru.wikipedia.org/wiki/%D0%98%D0%BD%D1%82%D0%B5%D0%BB%D0%BB%D0%B5%D0%BA%D1%82) [компьютерных программ.](https://ru.wikipedia.org/wiki/%D0%9A%D0%BE%D0%BC%D0%BF%D1%8C%D1%8E%D1%82%D0%B5%D1%80%D0%BD%D0%B0%D1%8F_%D0%BF%D1%80%D0%BE%D0%B3%D1%80%D0%B0%D0%BC%D0%BC%D0%B0) ИИ связан со сходной задачей использования компьютеров для понимания [человеческого интеллекта,](https://ru.wikipedia.org/wiki/%D0%98%D0%BD%D1%82%D0%B5%D0%BB%D0%BB%D0%B5%D0%BA%D1%82) но не обязательно ограничивается биологически правдоподобными методами.

Источник:https://ru.wikipedia.org

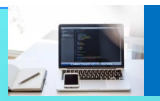

«КЛАССИЧЕСКОЕ ПРОГРАММИРОВАНИЕ». ПРИГЛАШАЕМ ВАС НА КУРСЫ! \* НАШЕ УЧРЕЖДЕНИЕ ОСУЩЕСТВЛЯЕТ НАБОР НА ОБЩЕРАЗВИВАЮЩУЮ ПРОГРАММУ